# Package 'ACSSpack'

July 4, 2024

Type Package

Title ACSS, Corresponding ACSS, and GLP Algorithm

Version 0.0.1.4

Date 2024-06-30

Description Allow user to run the Adaptive Correlated Spike and Slab (ACSS) algorithm, corresponding INdependent Spike and Slab (INSS) algorithm, and Giannone, Lenza and Primiceri (GLP) algorithm with adaptive burn-in.

All of the three algorithms are used to fit high dimensional data set with either sparse structure, or dense structure with smaller contributions from all predictors.

The state-of-the-

art GLP algorithm is in Giannone, D., Lenza, M., & Primiceri, G. E. (2021, ISBN:978-92-899- 4542-4)

``Economic predictions with big data: The illusion of sparsity''.

The two new algorithms, ACSS algorithm and INSS algorithm, and the discussion on their performance can be seen in

Yang, Z., Khare, K., & Michailidis, G. (2024, preprint) ``Bayesian methodology for adaptive sparsity and shrinkage in regression''.

License GPL-3

Encoding UTF-8

**Imports** stats, HDCI ( $>= 1.0-2$ ), MASS ( $>= 7.3-60$ ), extraDistr ( $>=$ 1.4-4)

**LinkingTo** Rcpp ( $>= 1.0.11$ ), RcppArmadillo ( $>= 0.12.6.3.0$ )

RoxygenNote 7.3.1

**Depends**  $R (= 3.0.2)$ 

LazyData true

NeedsCompilation yes

Author Ziqian Yang [cre, aut], Kshitij Khare [aut], George Michailidis [aut]

Maintainer Ziqian Yang <zi.yang@ufl.edu>

Repository CRAN

Date/Publication 2024-07-04 16:40:08 UTC

## <span id="page-1-0"></span>**Contents**

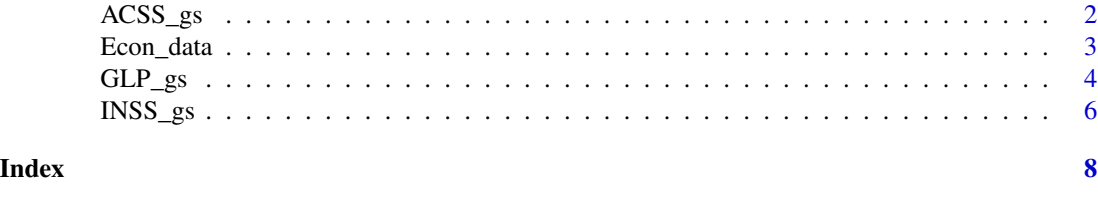

ACSS\_gs *ACSS algorithm*

#### Description

Adaptive Correlated Spike and Slab (ACSS) algorithm with/without adaptive burn-in Gibbs sampler. See paper of Yang, Z., Khare, K., & Michailidis, G. (2024) for details.

### Usage

```
ACSS_gs(
 Y,
 X,
 a = 1,b = 1,c = 1,s,
 Max_burnin = 10,
 nmc = 5000,
 adaptive_burn_in = TRUE
)
```
#### Arguments

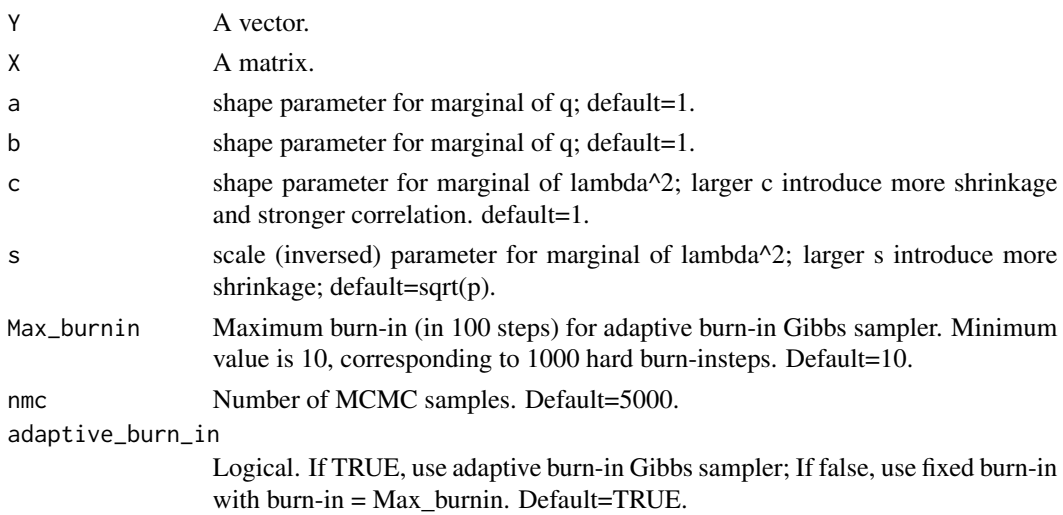

#### <span id="page-2-0"></span>Econ\_data 3

#### Value

A list with betahat: predicted beta hat from majority voting, and Gibbs\_res: 5000 samples of beta, q and lambda^2 from Gibbs sampler.

#### Examples

## A toy example is given below to save time. The full example can be run to get better results ## by using X instead of X[, 1:30] and let nmc=5000 (default).

```
n = 30;
p = 2 * n;beta1 = \text{rep}(0.1, p);
beta2 = c(rep(0.2, p / 2), rep(0, p / 2));
beta3 = c(rep(0.15, 3 * p / 4), rep(0, ceiling(p / 4)));
beta4 = c(rep(1, p / 4), rep(0, ceiling(3 * p / 4)));
beta5 = c(rep(3, ceiling(p / 20)), rep(0 , 19 * p / 20));
betas = list(beta1, beta3, beta2, beta4, beta5);
set.seed(123);
X = matrix(rnorm(n * p), n, p);Y = c(X % * % betas[[1]] + rnorm(n));## A toy example with p=30, total Gibbs steps=1100, takes ~0.6s
system.time({mod = ACSS_gs(Y, X[, 1:30], 1, 1, 1, sqrt(p), nmc = 100);})
mod$beta; ## estimated beta after the Majority voting
hist(mod$Gibbs_res$betamat[1,]); ## histogram of the beta_1
hist(mod$Gibbs_res$q); ## histogram of the q
hist(log(mod$Gibbs_res$lambdasq)); ## histogram of the log(lambda^2)
plot(mod$Gibbs_res$q); ## trace plot of the q
## joint posterior of model density and shrinkage
plot(log(mod$Gibbs_res$q / (1 - mod$Gibbs_res$q)), -log(mod$Gibbs_res$lambdasq),
    xlab = "logit(q)", ylab = "-log(lambda^2)",
    main = "Joint Posterior of Model Density and Shrinkage");
```
Econ\_data *Economic data from the GLP paper*

#### **Description**

A list contains the five data set used in the paper of Giannone, Lenza, and Primiceri (2021). Contains the following data sets: Macro1, Macro2, Micro1, Micro2, and Finance1

#### Usage

Econ\_data

#### <span id="page-3-0"></span>Format

## 'Econ\_data' A list contains the five lists, as the 5 data sets

- **Macro1** A list with a vector and a data frame, 'Y' and 'X'. 'Y' is the response vector, with 659 observations in it. 'X' is the data frame contains all predictors, with  $n=659$ ,  $p=130$ . It have the structure of time series data.
- **Macro2** A list with a vector and a data frame, 'Y' and 'X'. 'Y' is the response vector, with 90 observations in it. 'X' is the data frame contains all predictors, with  $n=90$ ,  $p=69$ . It have the structure of sectional data.
- **Micro1** A list with a vector and a data frame, 'Y' and 'X'. 'Y' is the response vector, with 576 observations in it. 'X' is the data frame contains all predictors, with  $n=576$ ,  $p=285$ . It have the structure of panel data with 48 units on 12 time points.
- Micro2 A list with a vector and a data frame, 'Y' and 'X'. 'Y' is the response vector, with  $312$ observations in it. 'X' is the data frame contains all predictors, with  $n=312$ ,  $p=138$ . It have the structure of panel data with 12 units on 26 time points.
- **Finance1** A list with a vector and a data frame, 'Y' and 'X'. 'Y' is the response vector, with 68 observations in it. 'X' is the data frame contains all predictors, with  $n=68$ ,  $p=16$ . It have the structure of time series data.

#### Source

 $\lt$ https://www.econometricsociety.org/publications/econometrica/2021/09/01/economic-predictionsbig-data-illusion-sparsity/supp/17842\_Data\_and\_Programs.zip>

<https://research.stlouisfed.org/econ/mccracken/fred-databases/>

GLP\_gs *GLP algorithm*

#### **Description**

Giannone, Lenza and Primiceri (GLP) algorithm with/without adaptive burn-in Gibbs sampler. See paper Giannone, D., Lenza, M., & Primiceri, G. E. (2021) and Yang, Z., Khare, K., & Michailidis, G. (2024) for details.

Most of the codes are from https://github.com/bfava/IllusionOfIllusion with our modification to make it have adaptive burn-in Gibbs sampler, and some debugs.

#### Usage

GLP\_gs( Y, X,  $a = 1$ ,  $b = 1,$  $A = 1,$  $B = 1,$ 

```
Max_burnin = 10,
  nmc = 5000,
  adaptive_burn_in = TRUE
\lambda
```
#### Arguments

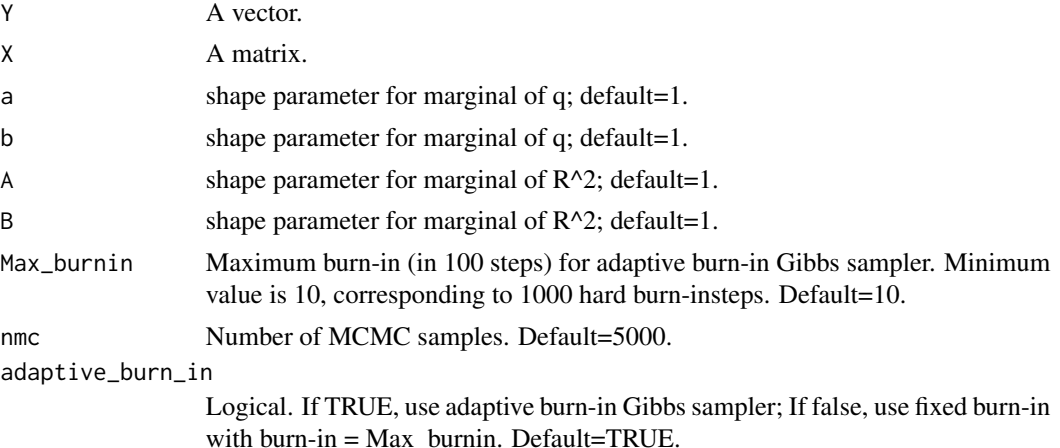

#### Value

A list with betahat: predicted beta hat from majority voting, and Gibbs\_res: 5000 samples of beta, q and lambda^2 from Gibbs sampler.

#### Examples

## A toy example is given below to save your time, which will still take ~10s. ## The full example can be run to get BETTER results, which will take more than 80s, ## by using X instead of X[, 1:30] and let nmc=5000 (default).

```
n = 30;
p = 2 * n;beta1 = rep(0.1, p);beta2 = c(rep(0.2, p / 2), rep(0, p / 2));beta3 = c(rep(0.15, 3 * p / 4), rep(0, ceiling(p / 4)));
beta4 = c(rep(1, p / 4), rep(0, ceiling(3 * p / 4)));
beta5 = c(rep(3, ceiling(p / 20)), rep(0 , 19 * p / 20));
betas = list(beta1, beta3, beta2, beta4, beta5);
set.seed(123);
X = matrix(rnorm(n * p), n, p);Y = c(X % * % betas[[1]] + rnorm(n));## A toy example with p=30, total Gibbs steps=1100
system.time({mod = GLP_gs(Y, X[, 1:30], 1, 1, 1, 1, nmc = 100);})
mod$beta; ## estimated beta after the Majority voting
```

```
hist(mod$Gibbs_res$betamat[1,]); ## histogram of the beta_1
hist(mod$Gibbs_res$q); ## histogram of the q
hist(log(mod$Gibbs_res$lambdasq)); ## histogram of the log(lambda^2)
plot(mod$Gibbs_res$q); ## trace plot of the q
## joint posterior of model density and shrinkage
plot(log(mod$Gibbs_res$q / (1 - mod$Gibbs_res$q)), -log(mod$Gibbs_res$lambdasq),
   xlab = "logit(q)", ylab = "-log(lambda^2)",main = "Joint Posterior of Model Density and Shrinkage");
```
#### INSS\_gs *INSS algorithm*

#### Description

INdependent Spike and Slab (INSS) algorithm with/without adaptive burn-in Gibbs sampler. See paper of Yang, Z., Khare, K., & Michailidis, G. (2024) for details.

#### Usage

```
INSS_gs(
 Y,
 X,
 a = 1,
 b = 1,c = 1,
 s,
 Max_burnin = 10,
 nmc = 5000,
  adaptive_burn_in = TRUE
)
```
#### Arguments

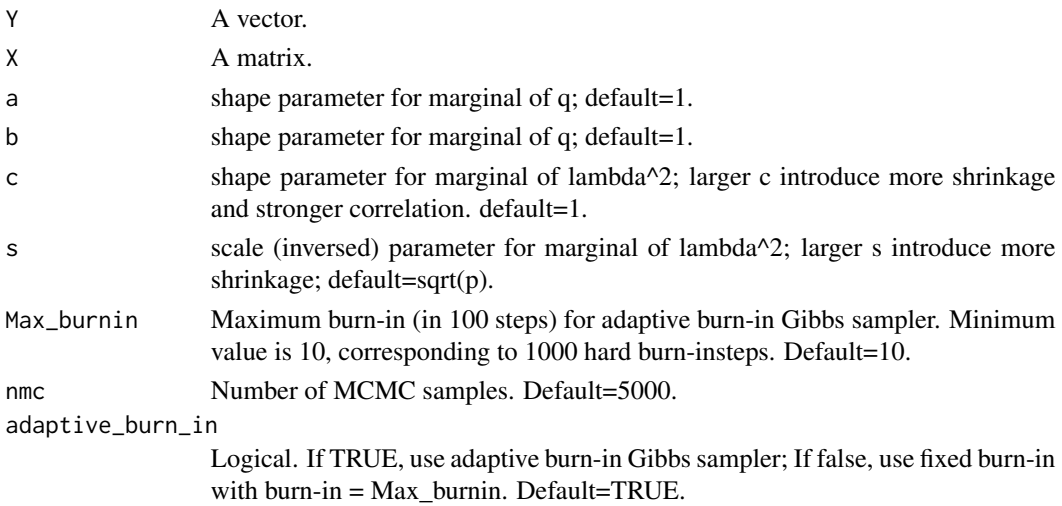

<span id="page-5-0"></span>

#### $\text{INSS}\_{gs}$  7

#### Value

A list with betahat: predicted beta hat from majority voting, and Gibbs\_res: 5000 samples of beta, q and lambda^2 from Gibbs sampler.

#### Examples

## A toy example is given below to save time. The full example can be run to get better results ## by using X instead of X[, 1:30] and let nmc=5000 (default).

```
n = 30;p = 2 * n;beta1 = rep(0.1, p);beta2 = c(rep(0.2, p / 2), rep(0, p / 2));
beta3 = c(rep(0.15, 3 * p / 4), rep(0, ceiling(p / 4)));
beta4 = c(rep(1, p / 4), rep(0, ceiling(3 * p / 4)));
beta5 = c(rep(3, ceiling(p / 20)), rep(0 , 19 * p / 20));
betas = list(beta1, beta3, beta2, beta4, beta5);
set.seed(123);
X = matrix(rnorm(n * p), n, p);Y = c(X %*% betas[[1]] + rnorm(n));## A toy example with p=30, total Gibbs steps=1100, takes ~0.6s
system.time({mod = INSS_gs(Y, X[, 1:30], 1, 1, 1, sqrt(p), nmc = 100);})
mod$beta; ## estimated beta after the Majority voting
hist(mod$Gibbs_res$betamat[1,]); ## histogram of the beta_1
hist(mod$Gibbs_res$q); ## histogram of the q
hist(log(mod$Gibbs_res$lambdasq)); ## histogram of the log(lambda^2)
plot(mod$Gibbs_res$q); ## trace plot of the q
## joint posterior of model density and shrinkage
plot(log(mod$Gibbs_res$q / (1 - mod$Gibbs_res$q)), -log(mod$Gibbs_res$lambdasq),
    xlab = "logit(q)", ylab = "-log(lambda^2)",
    main = "Joint Posterior of Model Density and Shrinkage");
```
# <span id="page-7-0"></span>Index

∗ datasets Econ\_data, [3](#page-2-0)

ACSS\_gs, [2](#page-1-0)

Econ\_data, [3](#page-2-0)

GLP\_gs, [4](#page-3-0)

INSS\_gs, [6](#page-5-0)